## ¿Como localizar un documento?

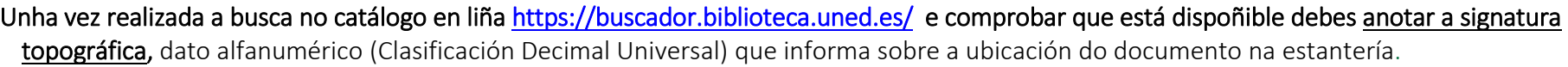

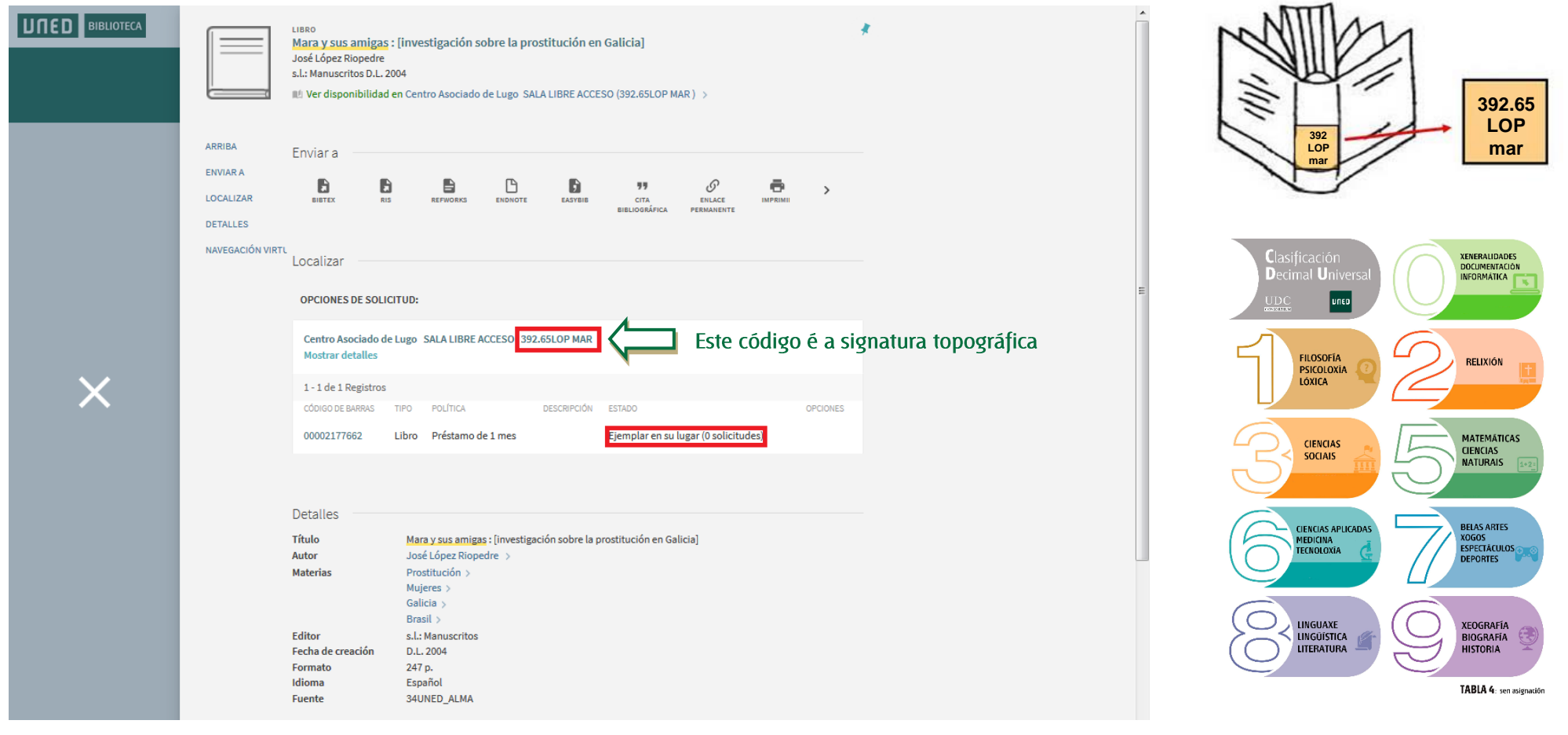

## INFORMACIÓN SOBRE A DISPOÑIBILIDADE DOS FONDOS (ESTADO)

**Exemplar no seu lugar** Prestable, está dispoñible **1 Solicitude** Ten unha reserva

| UNED |

LUGO

*En préstamo ata 14/03/2019* Prestado ata esa data